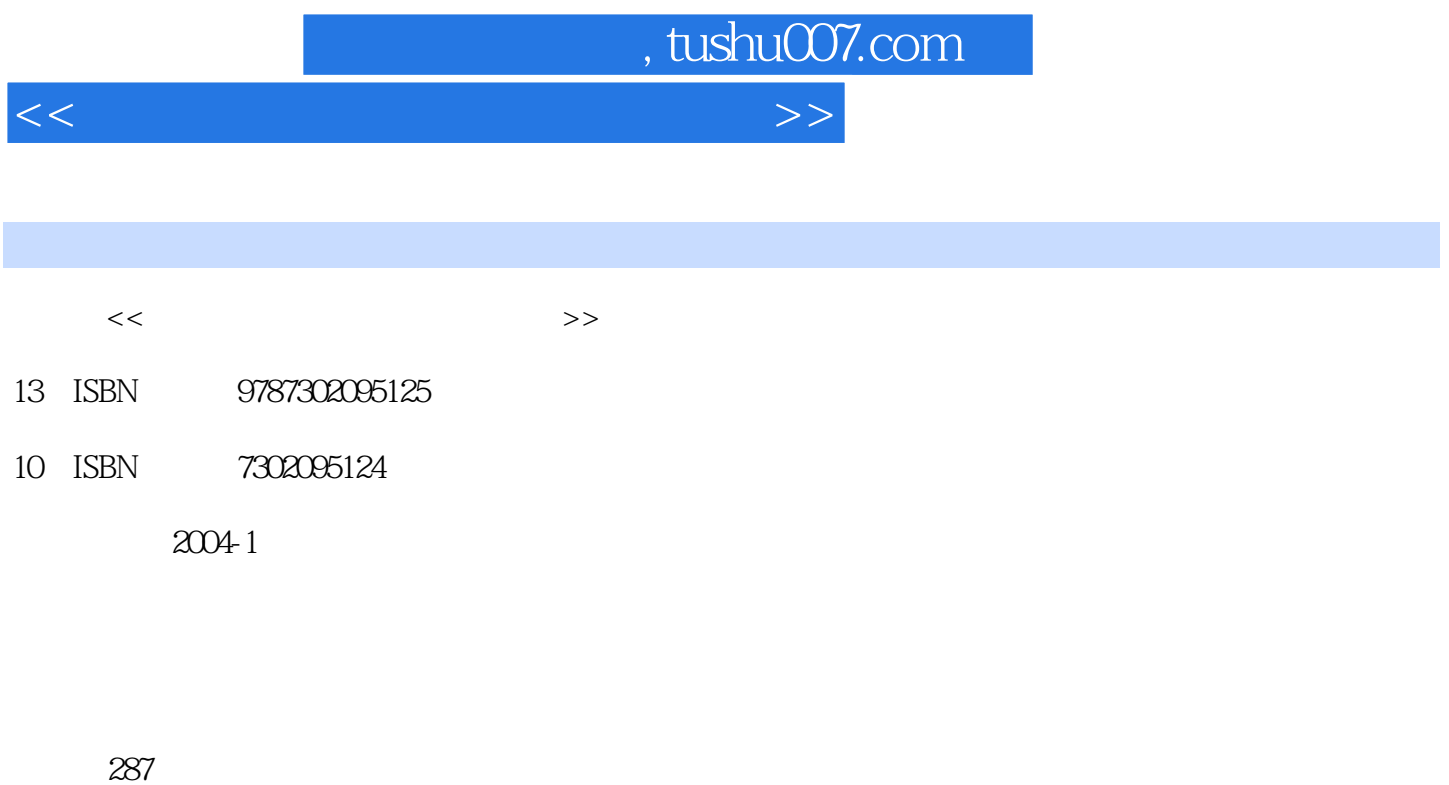

字数:447000

extended by PDF and the PDF

更多资源请访问:http://www.tushu007.com

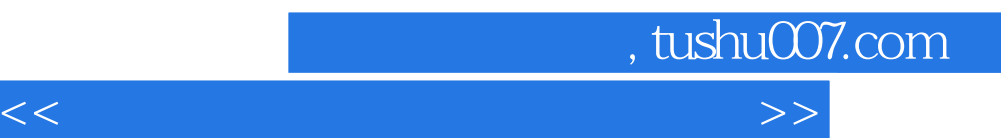

本书可作为本科和高职高专大学生学习"大学计算机应用基础"课程的配套实验教程,也可作为计

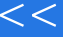

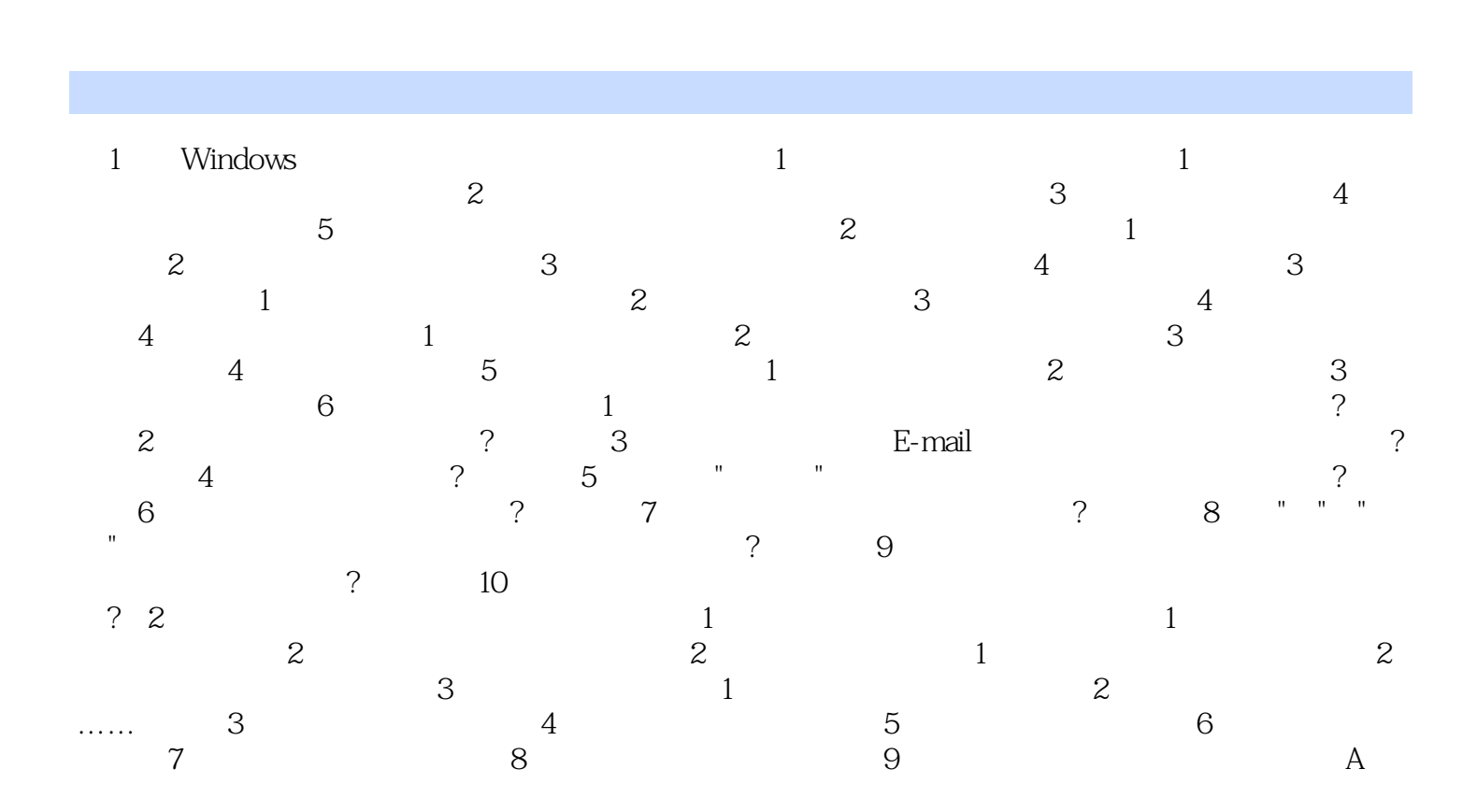

 $,$  tushu007.com

<<大学计算机应用基础实验教程>>

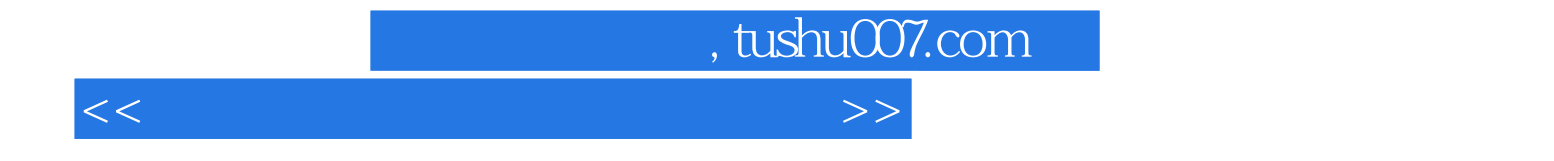

本站所提供下载的PDF图书仅提供预览和简介,请支持正版图书。

更多资源请访问:http://www.tushu007.com